# Programowanie w języku C++ (EAR1S03006)

#### Politechnika Białostocka - Wydział Elektryczny Automatyka i Robotyka, semestr III, studia stacjonarne I stopniaRok akademicki 2021/2022

# Zajęcia nr 6 (17.11.2021)

dr inż. Jarosław Forenc

### Dziedziczenie

- $\Box$  dziedziczenie jest to technika pozwalającą na definiowanie nowej klasy przy wykorzystaniu klasy już istniejącej
- $\Box$  polega na przejmowaniu jednej klasy (bazowej, podstawowej) przez inną klasę (pochodną)
- $\Box$  przy dziedziczeniu, w skład obiektów klasy pochodnej automatycznie wchodzą pola klasy bazowej
- $\Box$  do obiektów klasy pochodnej możemy stosować operacje zdefiniowane przez funkcje składowe klasy bazowej

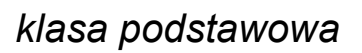

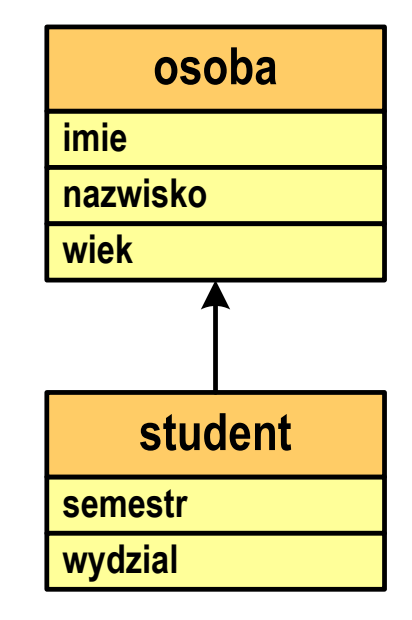

*klasa pochodna*

# Dziedziczenie - przykłady

klasa podstawowa

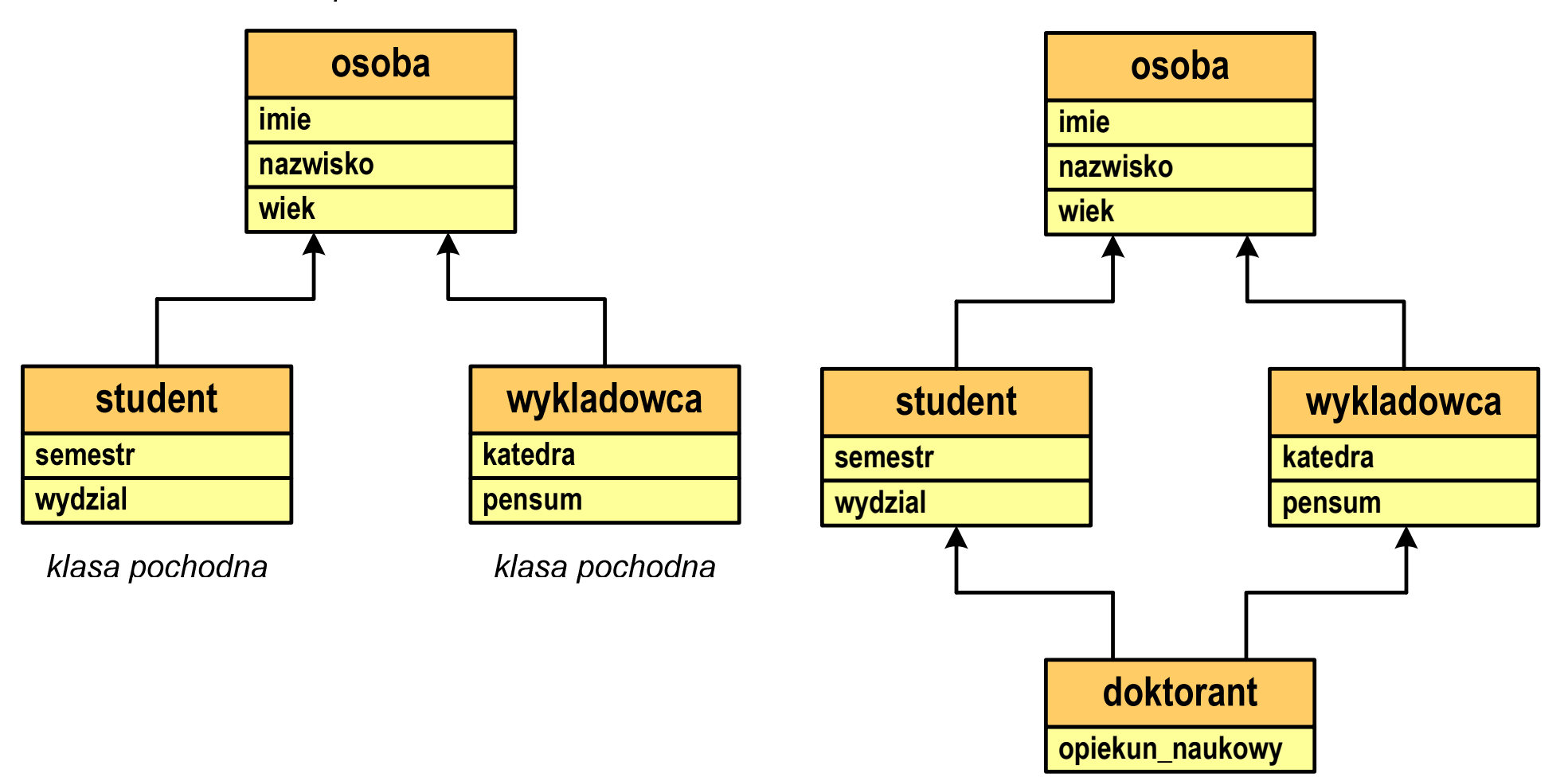

*dziedziczenie wielobazowe*

#### Dziedziczenie - przykłady

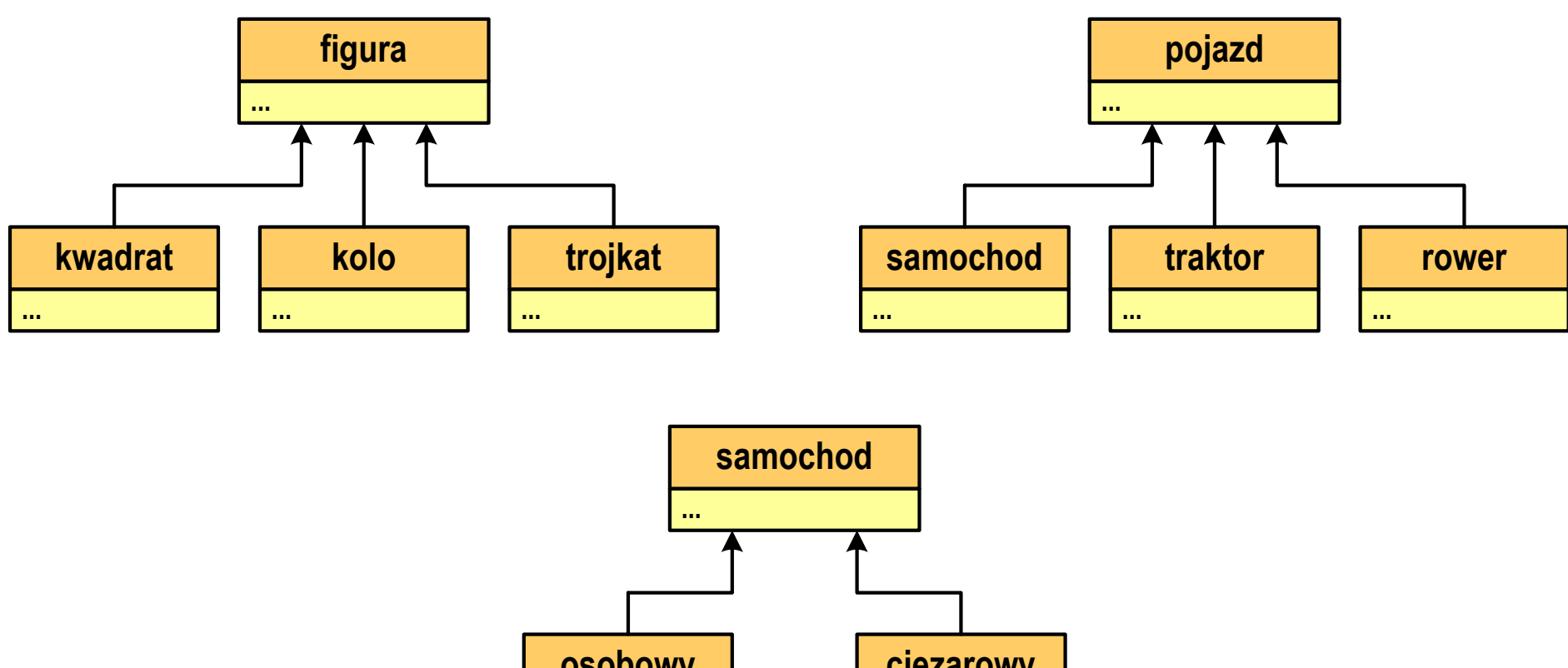

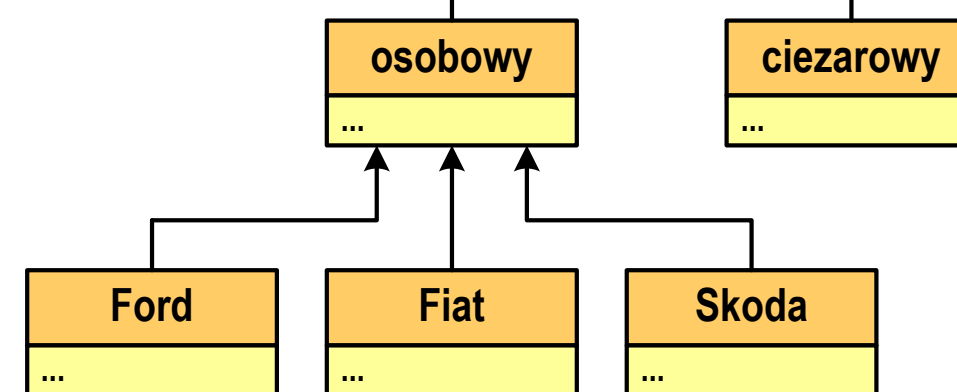

### Dziedziczenie

 $\Box$ przykładowa klasa podstawowa i klasa pochodna

```
/* klasa podstawowa */
class osoba
{char *imie;
   char *nazwisko;
   int wiek;
public:
osoba(char *i,char *n,int w);
   ~osoba()
void drukuj();
};
```

```
/* klasa pochodna */class student : public osoba
{char *wydzial;
   int semestr;
public:
student(char *i, char *n, 
       int w, char *wy, int s);
    ~student()
   void drukuj();
   void promocja(); 
};
```
#### Dziedziczenie

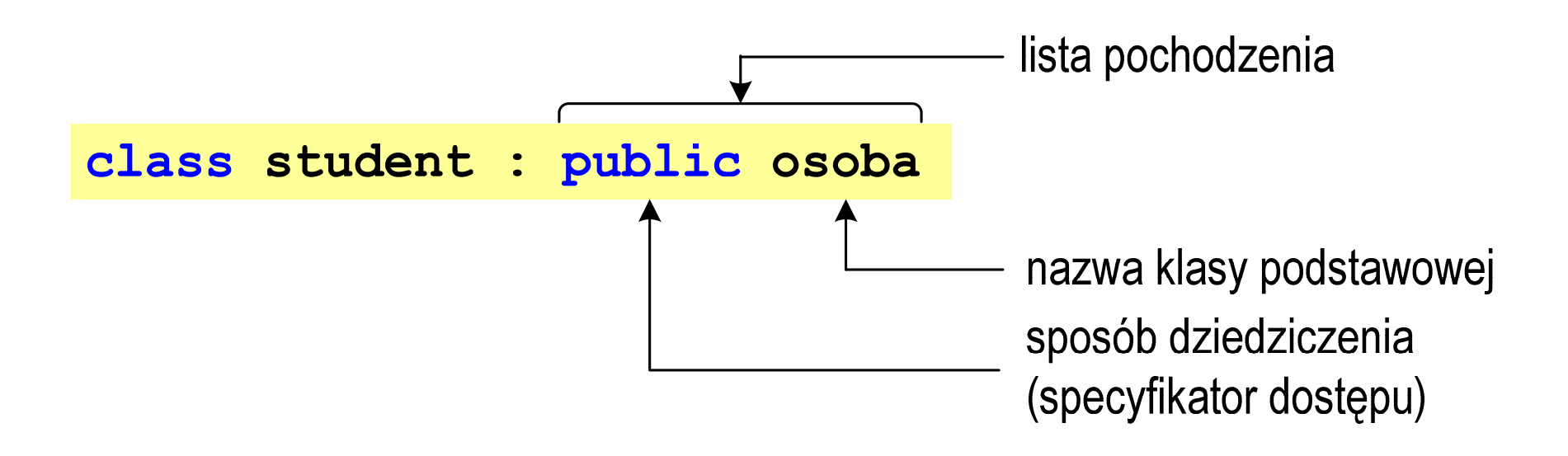

- $\Box$  w klasie pochodnej można zdefiniować:
	- $\Box$ dodatkowe dane składowe
	- $\Box$ dodatkowe funkcje składowe
	- $\Box$  dane i funkcje o takich samych nazwach jak w klasie podstawowej (dane i funkcje z klasy podstawowej są zasłaniane)
- $\Box$ jeśli nie podamy sposobu dziedziczenia, to domyślnie będzie to private

### Dziedziczenie - sposoby dziedziczenia

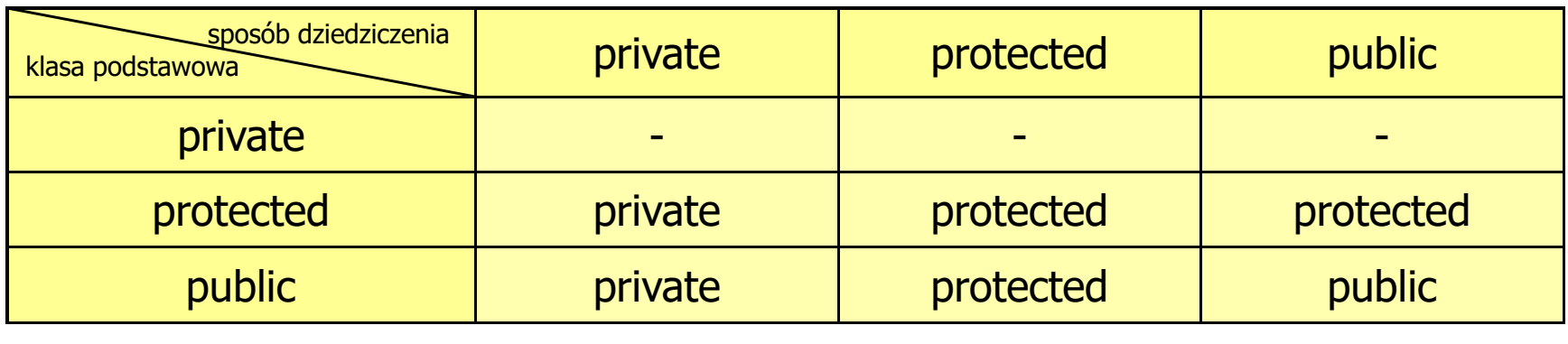

 $\Box$  podczas dziedziczenia nie są dziedziczone: konstruktor, destruktor i operator przypisania "**=**"

#### Przykład:

student st1("Jan","Kos",20,"WE",2);st1.drukuj();st1.osoba::drukuj();

- deklaracja obiektu
- wywołanie funkcji z klasy student
- wywołanie funkcji z klasy osoba
- $\Box$  możliwe jest dziedziczenie wielokrotne, tzn. klasa pochodna może być klasą podstawową dla innej klasy

# Przykład: dziedziczenie (1/4)

```
#include <iostream>
#include <cstring>
using namespace std;
class osoba
{private:
char *imie;
    char *nazwisko;
    int wiek;
 public:
osoba(char*,char*,int);{~osoba();
void drukuj();
};klasa podstawowa (bazowa)};
```

```
class student : public osoba
  private:
char *wydzial;
     int semestr;
  public:
student(char*,char*,int, char*,int);~student();
void drukuj();
     void promocja();
```
klasa pochodna

# Przykład: dziedziczenie (2/4)

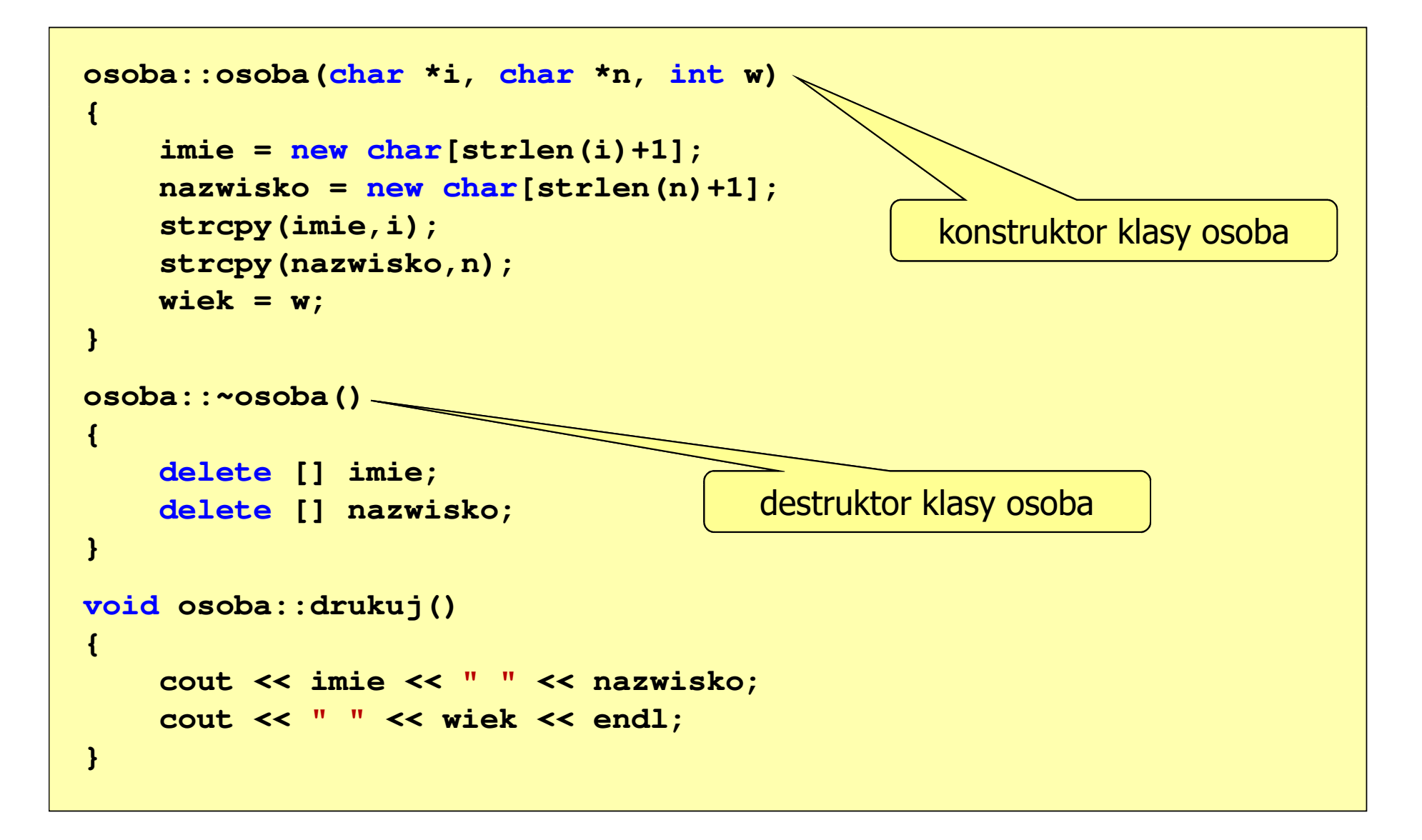

# Przykład: dziedziczenie (3/4)

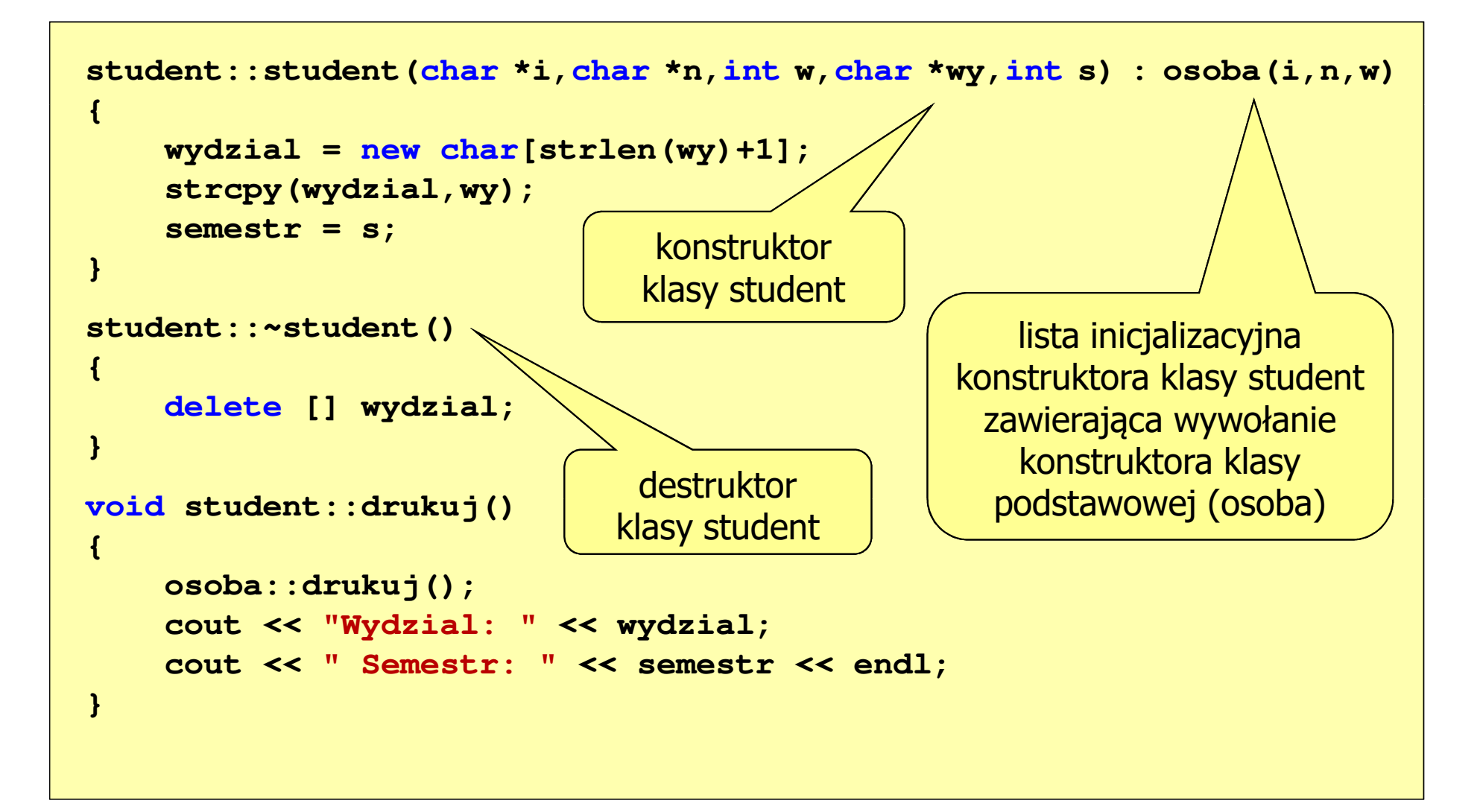

# Przykład: dziedziczenie (4/4)

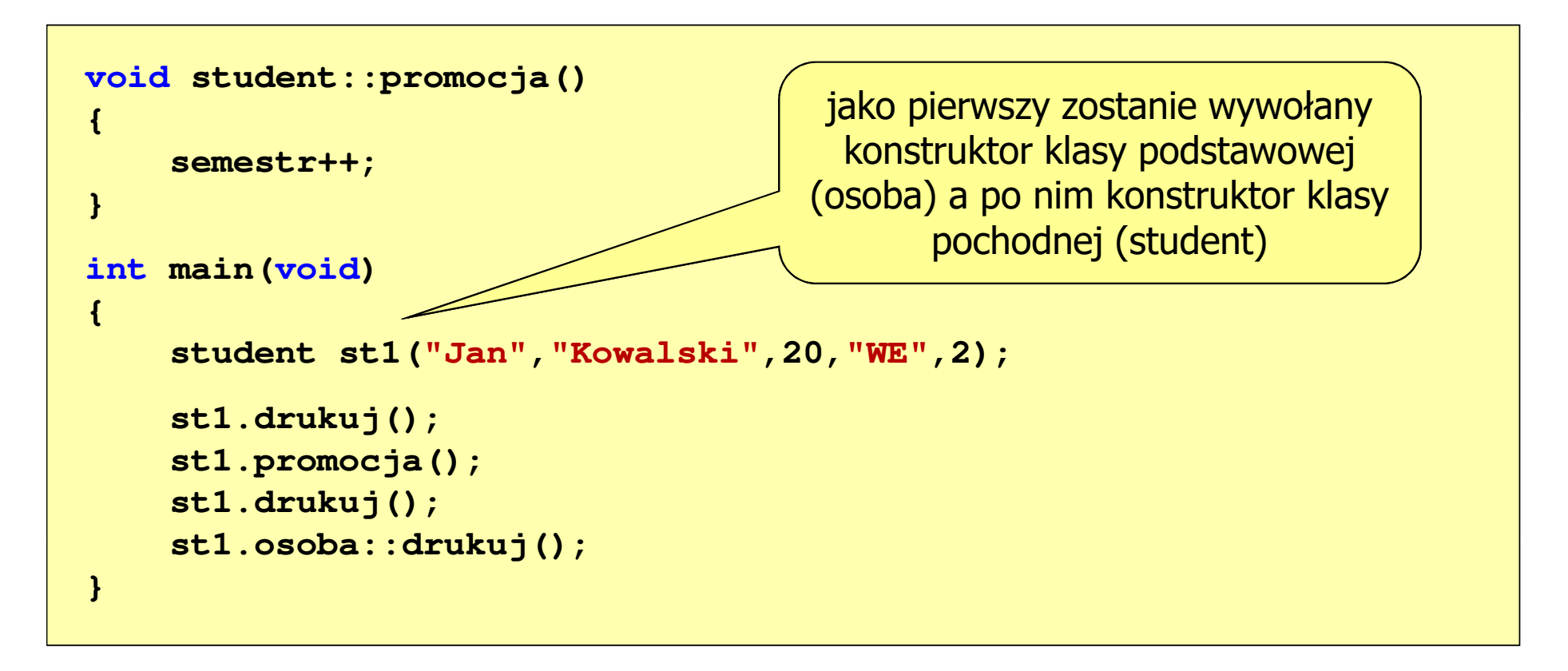

- $\Box$  kolejność wywołania konstruktorów:
	- П konstruktor klasy podstawowej
	- $\Box$ konstruktor obiektów składowych "goszczących" w klasie pochodnej
	- П konstruktor klasy pochodnej

# Przykład: dziedziczenie (4/4)

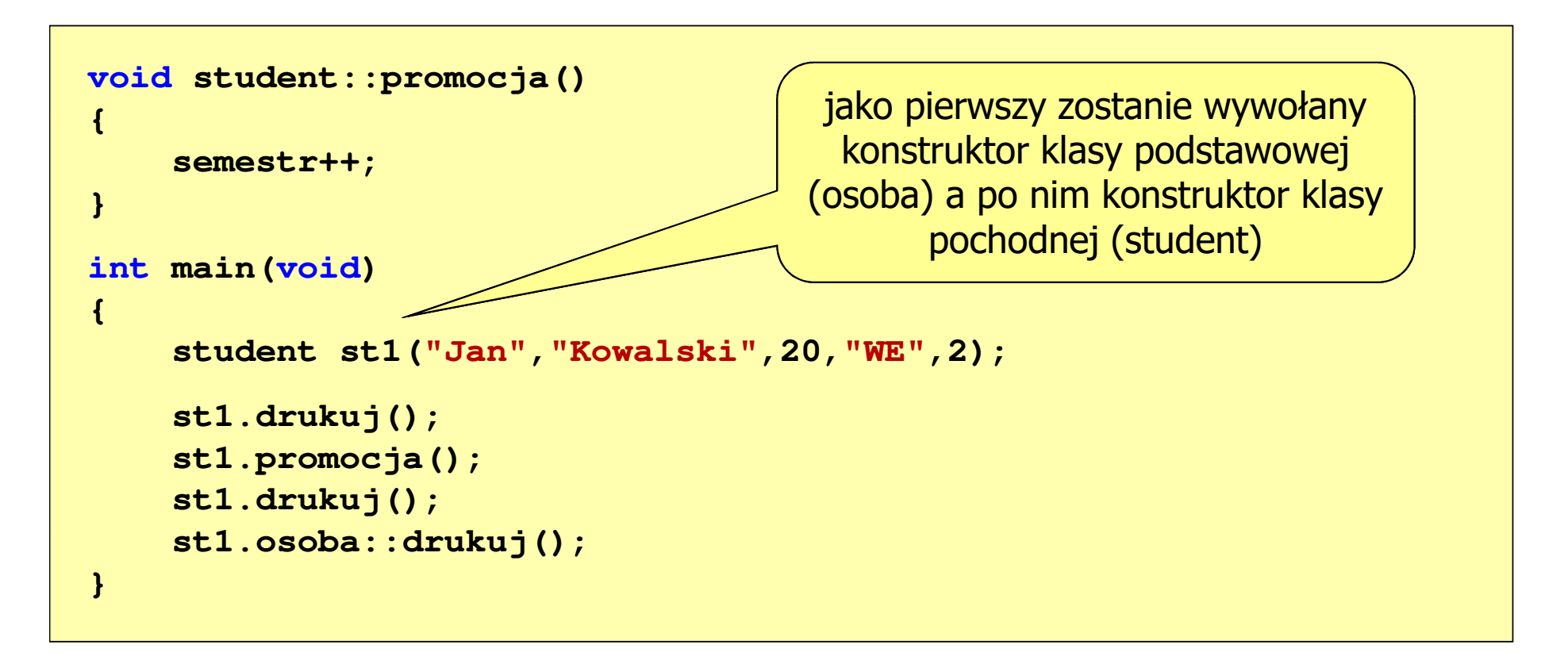

 $\Box$ kolejność wywołania destruktorów jest odwrotna w stosunku do konstruktorów - jako pierwszy jest wywoływany destruktor klasy student, a po nim destruktor klasy osoba

# Przykład: dziedziczenie (4/4)

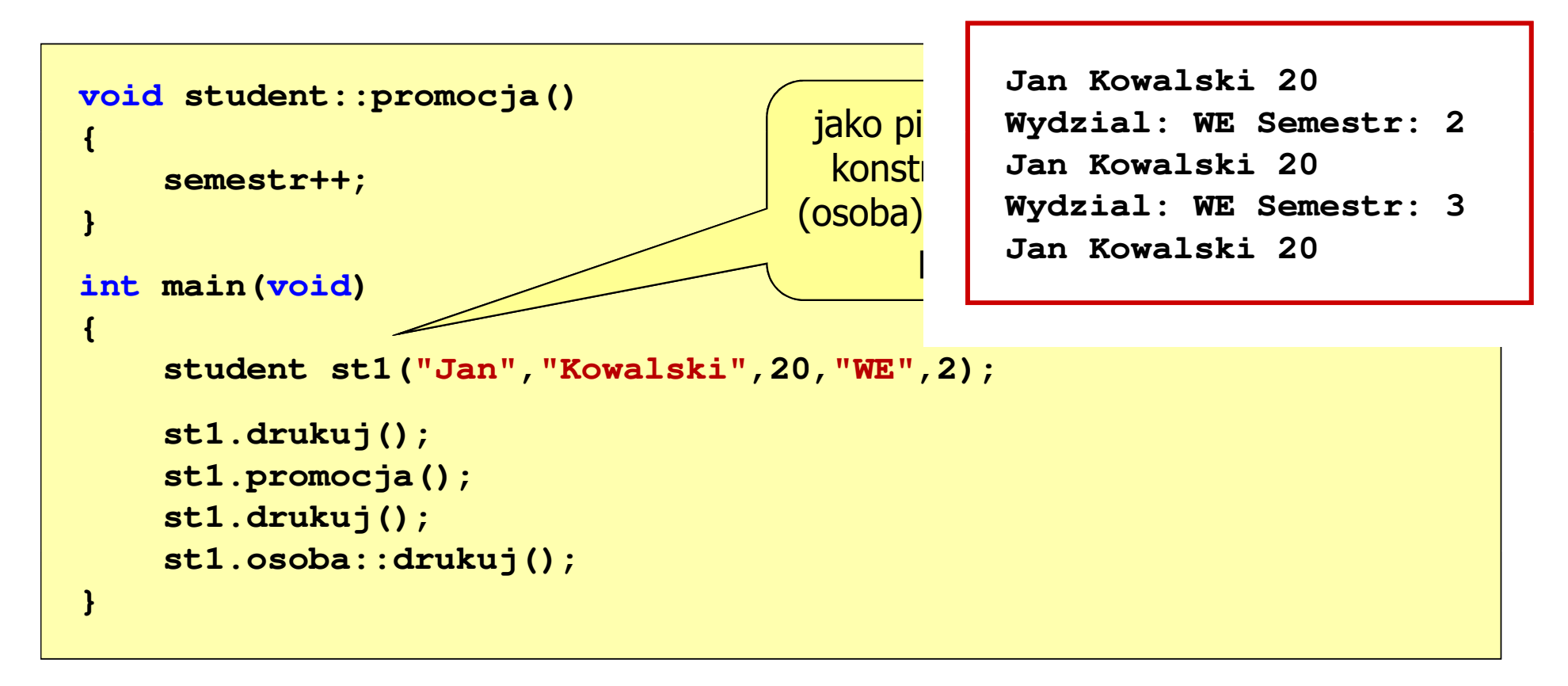

 $\Box$  kolejność wywołania destruktorów jest odwrotna w stosunku do konstruktorów - jako pierwszy jest wywoływany destruktor klasy student, a po nim destruktor klasy osoba

# Dziedziczenie wielokrotne

- $\Box$  dziedziczenie jednokrotne - klasa tworzona jest na podstawie jednej klasy podstawowej
- $\Box$ dziedziczenie wielokrotne (wielobazowe) - klasa tworzona jest na podstawie<br>wiecej niż jednej klasy podstawowej (bazowej) więcej niż jednej klasy podstawowej (bazowej)

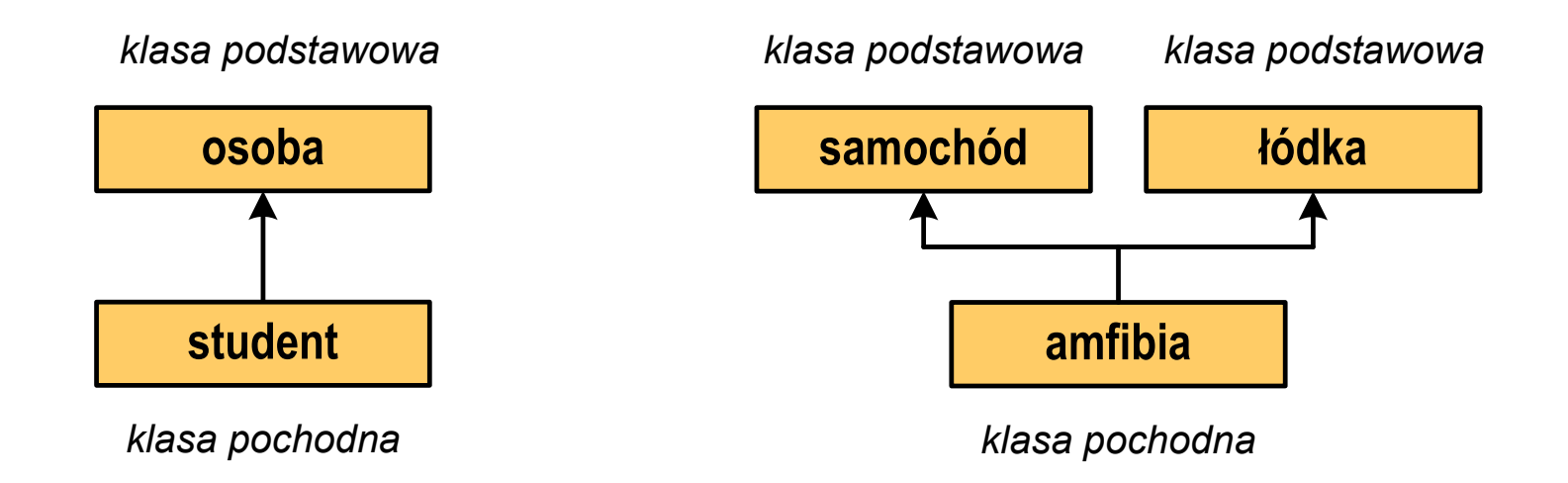

 $\Box$  istnieją języki programowania, w których dziedziczenie wielokrotne nie jest zaimplementowane (np. Java, C#, Object Pascal)

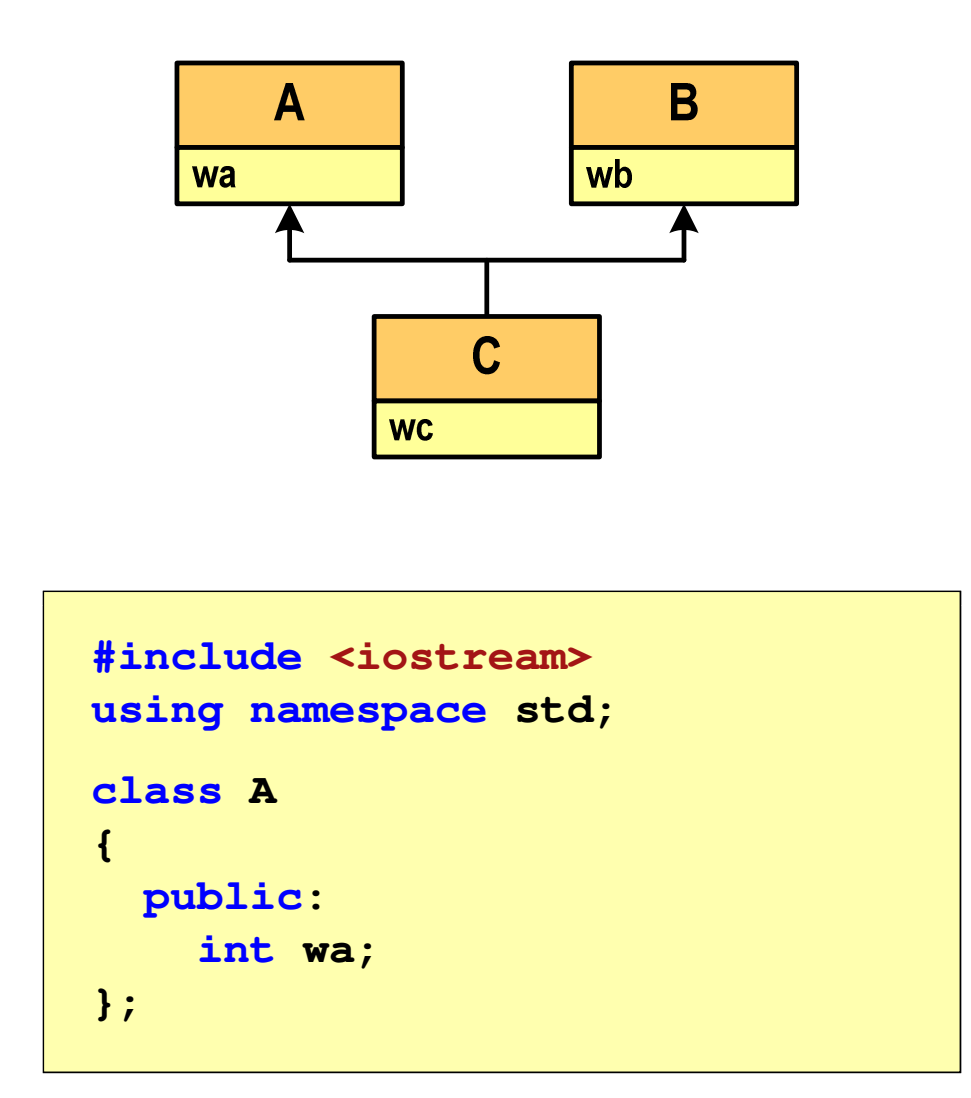

```
classB{public:
int wb;
};class C : public A, public
B{public:
int wc;
}; int main(void)
{C obiekt;obiekt.wa = 1;
    obiekt.wb = 2;
    obiekt.wc = 3;
}
```
# Dziedziczenie wielokrotne

 $\Box$ kolejność wywołania konstruktorów dla obiektu klasy pochodnej wynika<br>zakolejności wygłanowania nazwyklas hazewych w doklaracji z kolejności występowania nazw klas bazowych w deklaracji

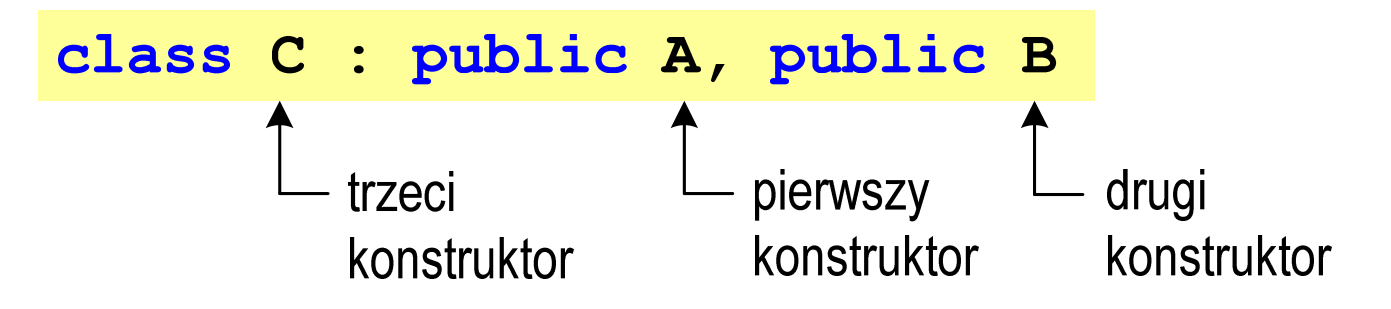

- $\Box$  nie ma znaczenia kolejność umieszczenia konstruktorów klas podstawowych na liście inicjalizacyjnej konstruktora klasy pochodnej
- $\Box$  kolejność wywołania destruktorów dla obiektu klasy pochodnej jest odwrotna niż konstruktorów

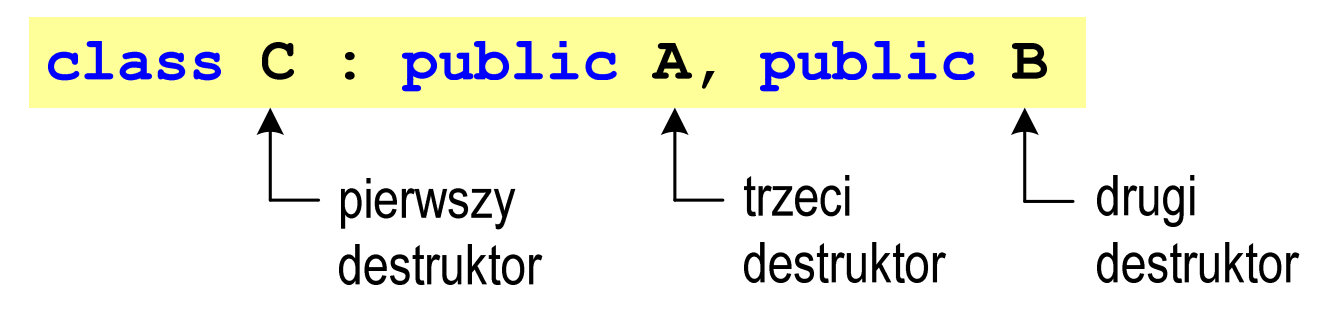

- $\Box$ każda klasa ( A, B, C) zawiera jedną daną składową, konstruktor, destruktor
- $\Box$ A, B- klasy podstawowe
- $\Box$ C - klasa pochodna

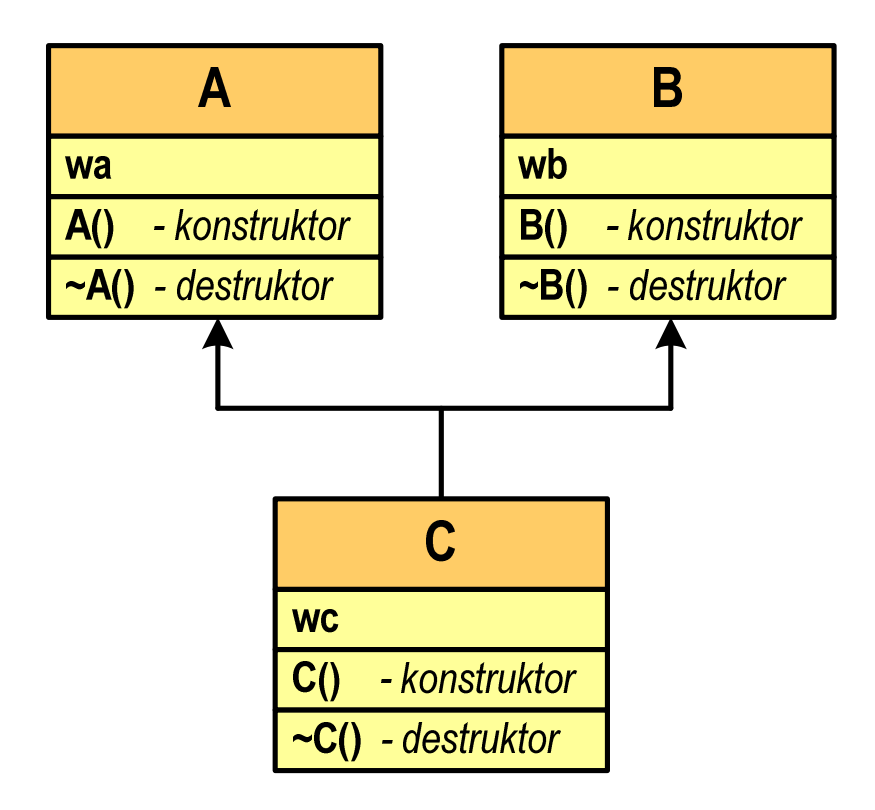

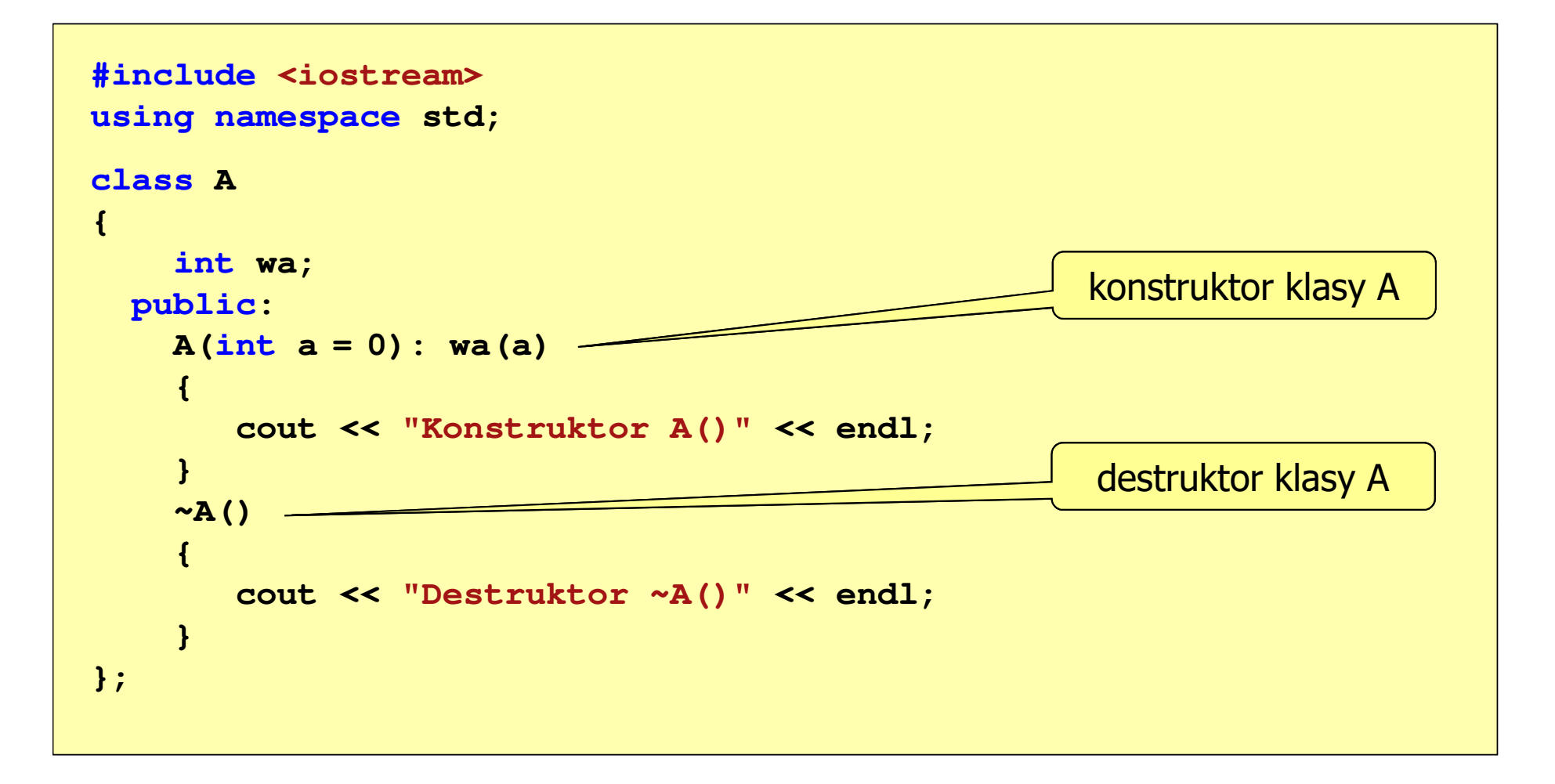

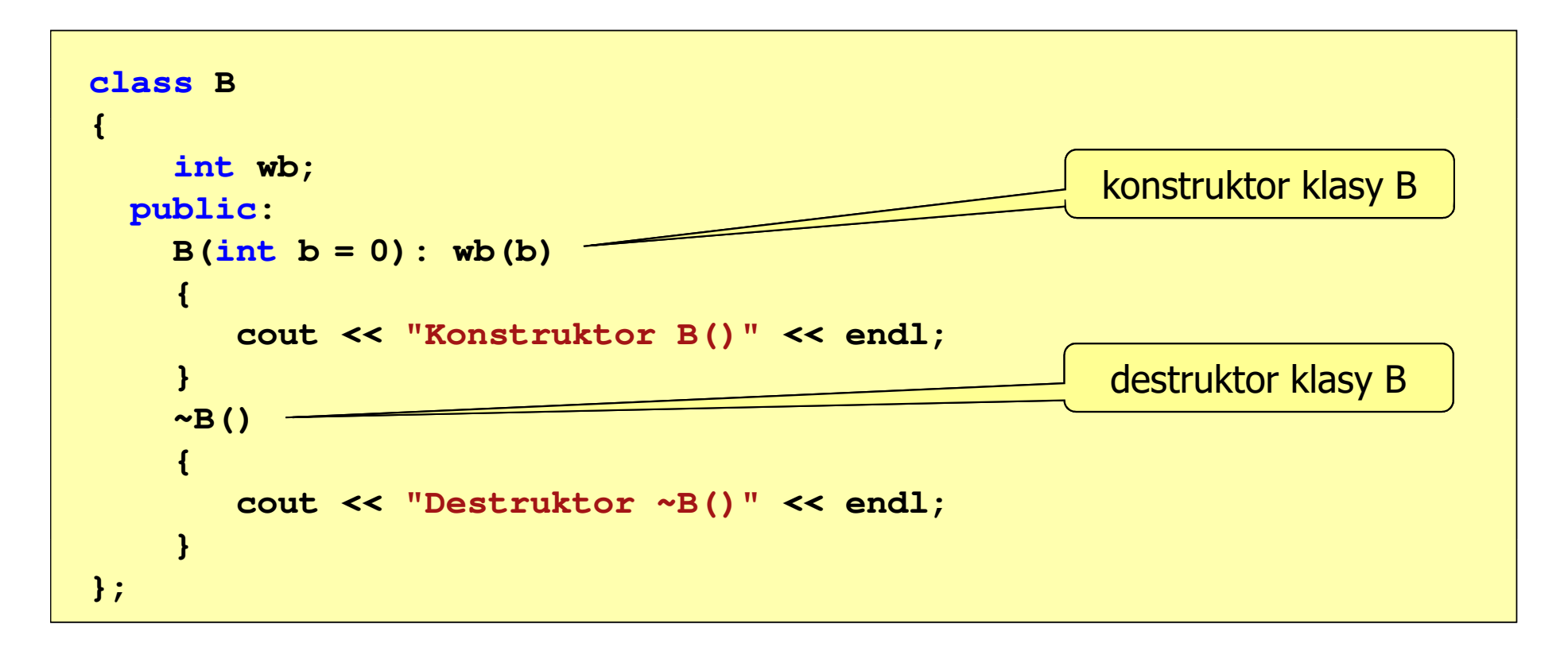

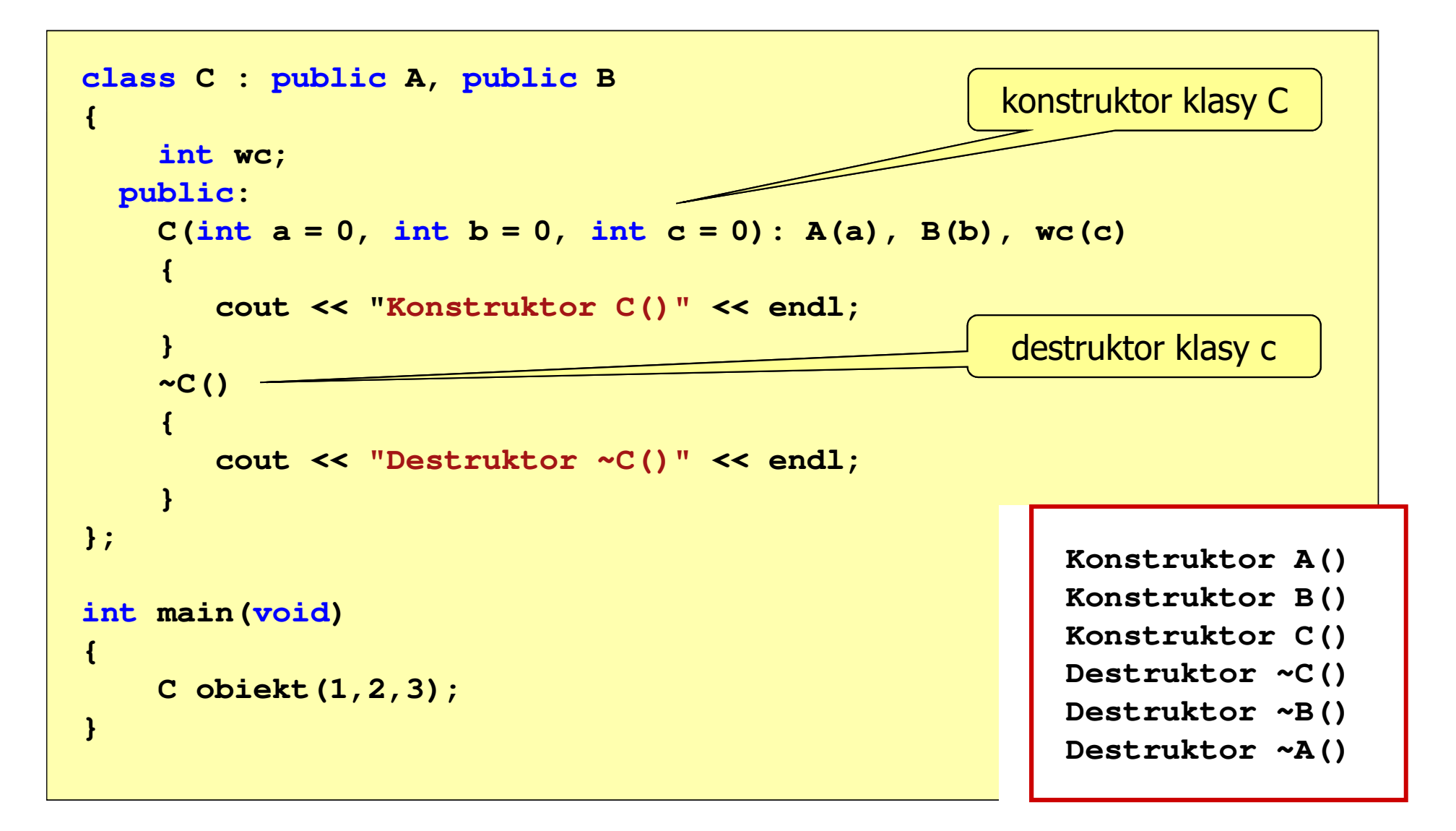

# Problemy w dziedziczeniu wielokrotnym

- $\Box$  podstawowy problem w dziedziczeniu wielokrotnym to możliwość występowania niejednoznaczności
- $\Box$  w klasach podstawowych występują dane lub funkcje składowe o takich samych nazwach

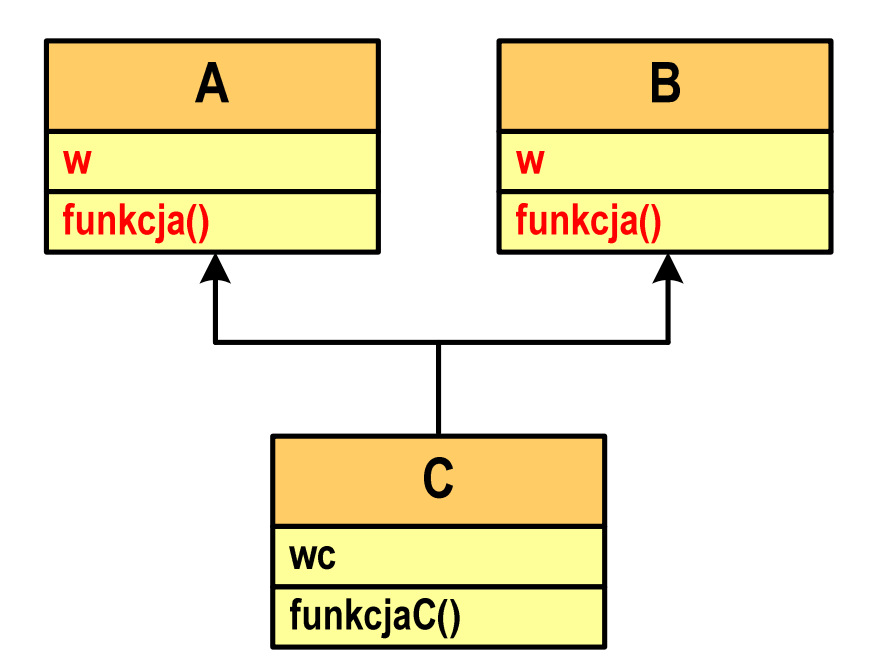

### Przykład: dziedziczenie wielokrotne (problemy)

```
#include <iostream>
using namespace std;
                        { \left| \begin{array}{c} \end{array} \right| {
classA{public:
int w;
     void funkcja(){};
};classB{public:
int w;
     void funkcja(){};
};
```

```
class C : public A, public
Bpublic:
int wc;
    void funkcjaC(){};
}; int main(void)
{C obiekt;obiekt.wc = 1; 
obiekt.funkcjaC();}
```
 $\Box$  w przypadku odwoływania się do danych składowych (wc) i funkcji składowych (<mark>funkcjaC) klasy C program skompil</mark>uje się i wykona

# Przykład: dziedziczenie wielokrotne (problemy)

 $\Box$  próba odwołania się do danej składowej w lub wywołania **int main(void)** funkcji funkcja() spowoduje błąd kompilacji

```
{ 
           C obiekt;
           obiekt.w = 1;
           obiekt.funkcja();}
```

```
main.cpp() : error C2385: ambiguous access of 'w'could be the 'w' in base 'A'
or could be the 'w' in base 'B'main.cpp() : error C2385: ambiguous access of 'funkcja'could be the 'funkcja' in base 'A'
or could be the 'funkcja' in base 'B'main.cpp() : error C3861: 'funkcja': identifier not found
```
# Przykład: dziedziczenie wielokrotne (problemy)

 $\Box$ aby odwołania były jednoznaczne należy zastosować operator zasięgu ::

```
int main(void)
{C obiekt;
  obiekt.A::w = 1;
  obiekt.A::funkcja();obiekt.B::w = 2;
  obiekt.B::funkcja();}
```
 $\Box$ w powyższej postaci program skompiluje się i wykona